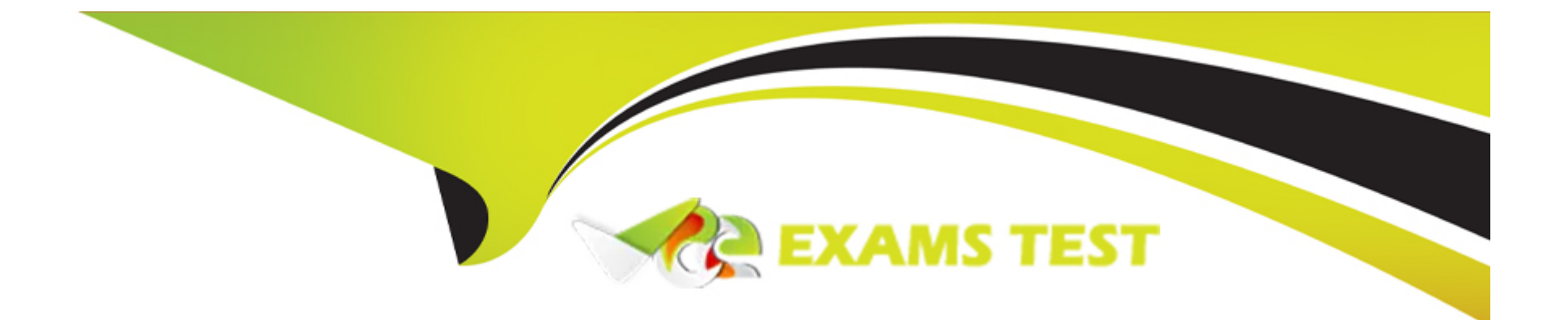

# **Free Questions for 1Z0-1118-23 by vceexamstest**

## **Shared by Abbott on 21-08-2023**

**For More Free Questions and Preparation Resources**

**Check the Links on Last Page**

### Question Type: MultipleChoice

You want to create a custom report in FAW using OAC. You have access to the FAW subject areas and the data sets that you created using Data Augmentation. Which tool in OAC should you use to create your report?

### Options:

A- Data Visualization

- B. Data Modeler
- C. Data Flow

## Answer:

A

## Explanation:

[The tool in OAC that you should use to create your report in FAW using the FAW subject areas and the data sets that you created using](https://docs.oracle.com/en/cloud/saas/analytics/index.html) [Data Augmentation is Data Visualization. Data Visualization is a feature in OAC that allows you to create and share interactive](https://docs.oracle.com/en/cloud/saas/analytics/index.html) [visualizations, stories, and dashboards.You can use Data Visualization to connect to the FAW subject areas and the data sets that you](https://docs.oracle.com/en/cloud/saas/analytics/index.html) [created using Data Augmentation and explore the data using various charts, maps, tables, and filters12.You do not need to use Data](https://docs.oracle.com/en/cloud/saas/analytics/index.html)

[Modeler or Data Flow to create your report in FAW, as these are not tools for creating reports, but for creating data models and data](https://docs.oracle.com/en/cloud/saas/analytics/index.html) [transformations](https://docs.oracle.com/en/cloud/saas/analytics/index.html)

## Question 2

Question Type: MultipleChoice

What is the smallest interval of incremental data load to the FAW data warehouse?

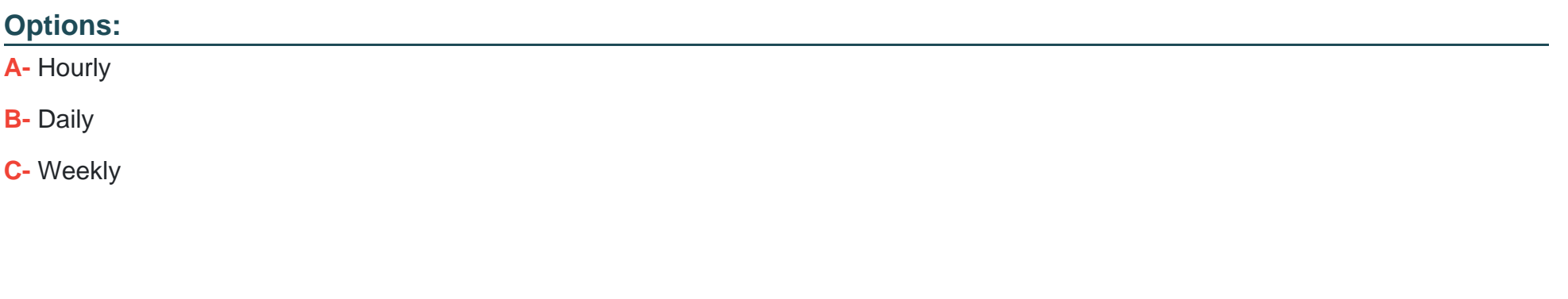

## B

Answer:

### Explanation:

[The smallest interval of incremental data load to the FAW data warehouse is daily. You can configure the incremental refresh frequency](https://support.oracle.com/knowledge/Oracle Cloud/2917482_1.html) [for each functional area in the pipeline settings.The minimum frequency that you can set is daily, which means that the data pipeline will](https://support.oracle.com/knowledge/Oracle Cloud/2917482_1.html) [run once every 24 hours and bring in the latest data from your Fusion Applications4.You cannot set the frequency to be hourly or weekly,](https://support.oracle.com/knowledge/Oracle Cloud/2917482_1.html) [as these are not supported by FAW.](https://support.oracle.com/knowledge/Oracle Cloud/2917482_1.html)

## Question 3

### Question Type: MultipleChoice

You noticed that the scheduled incremental data refresh has started.

What operations are disabled during the refresh?

### Options:

A- FAW subject areas are not accessible.

- B- Ad hoc data refresh for functional areas are not possible while a scheduled data load is ongoing.
- C- FAW decks are disabled

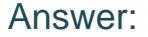

B

### Explanation:

[The operations that are disabled during the scheduled incremental data refresh are ad hoc data refresh for functional areas and](https://www.ateam-oracle.com/post/using-faw-data-augmentation-and-analytics-cloud-data-replication-features) [semantic model extensions.You cannot perform an ad hoc data refresh for a functional area while a scheduled data load is ongoing, as](https://www.ateam-oracle.com/post/using-faw-data-augmentation-and-analytics-cloud-data-replication-features) [this may cause conflicts or errors in the data pipeline3.You also cannot perform semantic model extensions while a scheduled data load](https://www.ateam-oracle.com/post/using-faw-data-augmentation-and-analytics-cloud-data-replication-features) [is ongoing, as this may cause inconsistencies or corruption in the semantic model1.FAW subject areas and decks are not disabled](https://www.ateam-oracle.com/post/using-faw-data-augmentation-and-analytics-cloud-data-replication-features) [during the refresh, but they may show outdated or incomplete data until the refresh is completed.](https://www.ateam-oracle.com/post/using-faw-data-augmentation-and-analytics-cloud-data-replication-features)

## Question 4

### Question Type: MultipleChoice

Refreshing the data pipeline for a functional area allows you to bring in incremental data immediately Often, administrators execute this refresh option for ad hoc data uploads.

Are there any issues you must consider while executing the refresh option?

### Options:

A- No; executing an on-demand data refresh brings in incremental data. There are no issues/concerns to consider.

B- Yes; executing an on-demand data fresh brings in all data from the initial extract date. Since it brings in all data, it takes longer to execute.

C- Yes; executing an on-demand data refresh while working on the data may cause temporary inconsistencies.

#### Answer:

 $\mathcal{C}$ 

## Explanation:

[To perform data validation from the FAW console, you need to ensure that you have the same data security privileges in the FAW](https://blogs.oracle.com/analytics/post/using-frequent-data-refresh-in-oracle-fusion-analytics-warehouse) [instance and the Oracle Transactional Business Intelligence \(OTBI\) instance.This will allow you to compare the metrics between the two](https://blogs.oracle.com/analytics/post/using-frequent-data-refresh-in-oracle-fusion-analytics-warehouse) [instances and verify their accuracy2.You do not need to have access to all data in the FAW instance or have the administrator privilege](https://blogs.oracle.com/analytics/post/using-frequent-data-refresh-in-oracle-fusion-analytics-warehouse) [in the OTBI instance to perform data validation.](https://blogs.oracle.com/analytics/post/using-frequent-data-refresh-in-oracle-fusion-analytics-warehouse)

## Question 5

Question Type: MultipleChoice

You are aware that a new FAW version just became available.

What is the best practice for upgrading a FAW instance to the latest version?

### Options:

A- Open an SR with Oracle.

C- Schedule the upgrade through the FAW console.

D- Wait until Oracle upgrades the instance.

### Answer:

 $\overline{C}$ 

## Explanation:

[The best practice for upgrading a FAW instance to the latest version is to schedule the upgrade through the FAW console. You can use](https://docs.oracle.com/en/cloud/saas/analytics/22r3/fawag/oracle-fusion-analytics-warehouse.html) [the Upgrade option on the Console page to select the available version and schedule a date and time for the upgrade.You can also view](https://docs.oracle.com/en/cloud/saas/analytics/22r3/fawag/oracle-fusion-analytics-warehouse.html) [the status and history of your upgrades on the same page1.You do not need to open an SR with Oracle or wait until Oracle upgrades the](https://docs.oracle.com/en/cloud/saas/analytics/22r3/fawag/oracle-fusion-analytics-warehouse.html) [instance for this purpose.](https://docs.oracle.com/en/cloud/saas/analytics/22r3/fawag/oracle-fusion-analytics-warehouse.html)

## **Question 6**

#### **Question Type: MultipleChoice**

Refreshing the data pipeline for a functional area allows you to bring in incremental data immediately Often, administrators execute this refresh option for ad hoc data uploads.

Are there any issues you must consider while executing the refresh option?

### **Options:**

**A-** No; executing an on-demand data refresh brings in incremental data. There are no issues/concerns to consider.

**B-** Yes; executing an on-demand data fresh brings in all data from the initial extract date. Since it brings in all data, it takes longer to execute.

**C-** Yes; executing an on-demand data refresh while working on the data may cause temporary inconsistencies.

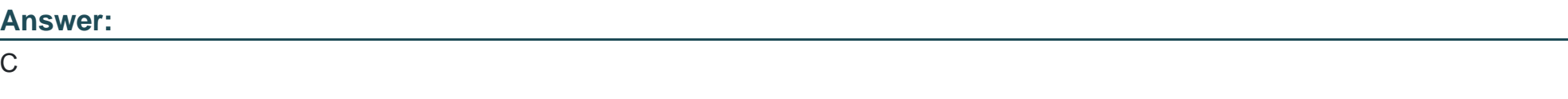

## **Explanation:**

[To perform data validation from the FAW console, you need to ensure that you have the same data security privileges in the FAW](https://blogs.oracle.com/analytics/post/using-frequent-data-refresh-in-oracle-fusion-analytics-warehouse) [instance and the Oracle Transactional Business Intelligence \(OTBI\) instance.This will allow you to compare the metrics between the two](https://blogs.oracle.com/analytics/post/using-frequent-data-refresh-in-oracle-fusion-analytics-warehouse) [instances and verify their accuracy2.You do not need to have access to all data in the FAW instance or have the administrator privilege](https://blogs.oracle.com/analytics/post/using-frequent-data-refresh-in-oracle-fusion-analytics-warehouse) [in the OTBI instance to perform data validation.](https://blogs.oracle.com/analytics/post/using-frequent-data-refresh-in-oracle-fusion-analytics-warehouse)

## Question 7

Question Type: MultipleChoice

You are aware that a new FAW version just became available.

What is the best practice for upgrading a FAW instance to the latest version?

### Options:

A- Open an SR with Oracle.

- C- Schedule the upgrade through the FAW console.
- D- Wait until Oracle upgrades the instance.

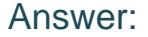

 $\mathcal{C}$ 

#### Explanation:

[The best practice for upgrading a FAW instance to the latest version is to schedule the upgrade through the FAW console. You can use](https://docs.oracle.com/en/cloud/saas/analytics/22r3/fawag/oracle-fusion-analytics-warehouse.html) [the Upgrade option on the Console page to select the available version and schedule a date and time for the upgrade.You can also view](https://docs.oracle.com/en/cloud/saas/analytics/22r3/fawag/oracle-fusion-analytics-warehouse.html) [the status and history of your upgrades on the same page1.You do not need to open an SR with Oracle or wait until Oracle upgrades the](https://docs.oracle.com/en/cloud/saas/analytics/22r3/fawag/oracle-fusion-analytics-warehouse.html) [instance for this purpose.](https://docs.oracle.com/en/cloud/saas/analytics/22r3/fawag/oracle-fusion-analytics-warehouse.html)

## Question 8

Question Type: MultipleChoice

What is the smallest interval of incremental data load to the FAW data warehouse?

Options:

A- Hourly

B- Daily

C- Weekly

#### Answer:

B

## Explanation:

[The smallest interval of incremental data load to the FAW data warehouse is daily. You can configure the incremental refresh frequency](https://support.oracle.com/knowledge/Oracle Cloud/2917482_1.html) [for each functional area in the pipeline settings.The minimum frequency that you can set is daily, which means that the data pipeline will](https://support.oracle.com/knowledge/Oracle Cloud/2917482_1.html) [run once every 24 hours and bring in the latest data from your Fusion Applications4.You cannot set the frequency to be hourly or weekly,](https://support.oracle.com/knowledge/Oracle Cloud/2917482_1.html) [as these are not supported by FAW.](https://support.oracle.com/knowledge/Oracle Cloud/2917482_1.html)

## Question 9

Question Type: MultipleChoice

You noticed that the scheduled incremental data refresh has started.

What operations are disabled during the refresh?

### Options:

A- FAW subject areas are not accessible.

B- Ad hoc data refresh for functional areas are not possible while a scheduled data load is ongoing.

C- FAW decks are disabled

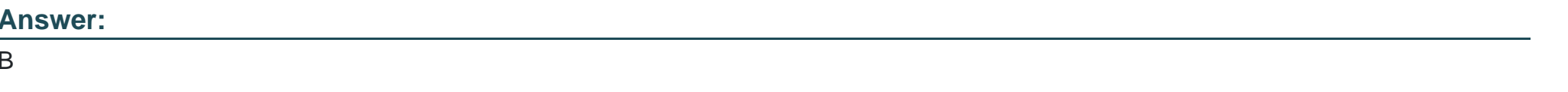

## Explanation:

[The operations that are disabled during the scheduled incremental data refresh are ad hoc data refresh for functional areas and](https://www.ateam-oracle.com/post/using-faw-data-augmentation-and-analytics-cloud-data-replication-features) [semantic model extensions.You cannot perform an ad hoc data refresh for a functional area while a scheduled data load is ongoing, as](https://www.ateam-oracle.com/post/using-faw-data-augmentation-and-analytics-cloud-data-replication-features) [this may cause conflicts or errors in the data pipeline3.You also cannot perform semantic model extensions while a scheduled data load](https://www.ateam-oracle.com/post/using-faw-data-augmentation-and-analytics-cloud-data-replication-features) [is ongoing, as this may cause inconsistencies or corruption in the semantic model1.FAW subject areas and decks are not disabled](https://www.ateam-oracle.com/post/using-faw-data-augmentation-and-analytics-cloud-data-replication-features) [during the refresh, but they may show outdated or incomplete data until the refresh is completed.](https://www.ateam-oracle.com/post/using-faw-data-augmentation-and-analytics-cloud-data-replication-features)

## Question 10

Question Type: MultipleChoice

You want to create a custom report in FAW using OAC. You have access to the FAW subject areas and the data sets that you created using Data Augmentation. Which tool in OAC should you use to create your report?

### Options:

- A- Data Visualization
- B. Data Modeler
- C. Data Flow

#### Answer:

A

## Explanation:

[The tool in OAC that you should use to create your report in FAW using the FAW subject areas and the data sets that you created using](https://docs.oracle.com/en/cloud/saas/analytics/index.html) [Data Augmentation is Data Visualization. Data Visualization is a feature in OAC that allows you to create and share interactive](https://docs.oracle.com/en/cloud/saas/analytics/index.html) [visualizations, stories, and dashboards.You can use Data Visualization to connect to the FAW subject areas and the data sets that you](https://docs.oracle.com/en/cloud/saas/analytics/index.html) [created using Data Augmentation and explore the data using various charts, maps, tables, and filters12.You do not need to use Data](https://docs.oracle.com/en/cloud/saas/analytics/index.html) [Modeler or Data Flow to create your report in FAW, as these are not tools for creating reports, but for creating data models and data](https://docs.oracle.com/en/cloud/saas/analytics/index.html) [transformations](https://docs.oracle.com/en/cloud/saas/analytics/index.html)

To Get Premium Files for 1Z0-1118-23 Visit

[https://www.p2pexams.com/products/1z0-1118-2](https://www.p2pexams.com/products/1Z0-1118-23)3

For More Free Questions Visit [https://www.p2pexams.com/oracle/pdf/1z0-1118-2](https://www.p2pexams.com/oracle/pdf/1z0-1118-23)3